Subject: Re: Failed to load libMVD.so Posted by StefanoSpataro on Tue, 13 Apr 2010 14:20:02 GMT View Forum Message <> Reply to Message

Hi,

probably are you are not using the proper rootlogon.C.

Please try to use the one in gconfig/root, which should work. Maybe in your macro folder you have still an old version.

Please let us know if it will work or not.

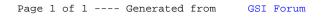